2021夏学期ゼミ#9 2021/5/11

Recursive Logitモデル

交通・都市・国土学研究室 月田 光

先週の質問

• 多項ロジット(MNL)モデル

$$
P(i) = \frac{\exp(\mu V_i)}{\sum_{j \in A} \exp(\mu V_j)}
$$

• スケールパラメータについて

- MNLモデルの仮定として全選択肢で同一の誤差項の分布, 同一のμを用いる
- $\mu$ を2倍3倍に←→  $V_i$ が $\frac{1}{2}$ 信 $\frac{1}{2}$ 3 倍に →よってuを1に固定しても、V中のパラメータがそれに 合わせて変化するだけ

#### 先週の質問 3

- ネスティッドロジット(NL)モデル
- バスの効用を、共通のものと独立のものに分ける  $V_{RedBus} + \varepsilon_{RedBus} = V_{Red} + V_{bus} + \varepsilon_{Red} + \varepsilon_{bus}$  $V_{BlueBus} + \varepsilon_{BlueBus} = V_{Blue} + V_{bus} + \varepsilon_{Blue} + \varepsilon_{bus}$  $V_{Car} + \varepsilon_{Car}$
- モデルの仮定として、誤差項の分散が同一  $Var(\varepsilon_{Red} + \varepsilon_{bus})=Var(\varepsilon_{Blue} + \varepsilon_{bus})=Var(\varepsilon_{Car})$
- ところで分散には次のような性質がある.  $Var(\varepsilon_{Red} + \varepsilon_{bus})$ = Var( $\varepsilon_{Red}$ ) + Var( $\varepsilon_{bus}$ )+2Cov( $\varepsilon_{Red}$ ,  $\varepsilon_{bus}$ )
- ガンベル分布のスケールパラメータと分散の関係 Var( $\varepsilon$ )=  $\frac{\pi^2}{688}$  $6\mu^2$

#### 先週の質問

 $P(RedBus) = P(RB|bus)P(bus)$  $=\frac{\exp(\mu_c V_{Red})}{\exp((\mu_c V_{Red})_{\text{deco}})}$  $\exp(\mu_c V_{Red}) + \exp(\mu_c V_{Blue})$  $\times \frac{\exp{\{\mu_m(V_{bus}+V\}}_{bus})}{\exp{\left(\frac{(V_{bus}+V_{bus})_{V}}{V_{bus}}\right)}}$  $\exp\{\mu_m(V_{bus}+V\prime_{bus})\}$ + $\exp(\mu_mV_{car}$  $= \exp(\mu_c V_{RedBus}) \frac{\exp(\mu_c V_{RedBus}) + \exp(\mu_c V_{BlueBus})}{\mu_m}$  $\frac{\mu_m}{\mu_c}$  –1  $\exp(\mu_c V_{RedBus})$ +exp $(\mu_c V_{BlueBus})\}^{\overline{\mu_C}}$ +(exp $V_{car})^{\mu_m}$  $\mu_m$  $V'_{bus} = \frac{1}{\mu}$  $\mu_c$ ln  $\sum$  exp( $\mu_c V_{col}$  $col \in \overline{\{R,B\}}$ 

 $Var(\varepsilon_{Red} + \varepsilon_{bus}) = Var(\varepsilon_{Red}) + Var(\varepsilon_{bus})$  Var $(\varepsilon_{Red})$   $\downarrow$  V

$$
\text{Var}(\varepsilon_{Red} + \varepsilon_{bus}) > \text{Var}(\varepsilon_{Red})
$$
\n
$$
\frac{\pi^2}{6\mu_m^2} > \frac{\pi^2}{6\mu_c^2}
$$
\n
$$
\downarrow \sim \text{Var}(\mu_m < \mu_c)
$$

• よって青枠式中の<del><sup> $\mu …は0から1の値となる.$  $\mu_c$ 

#### はじめに

解決法

- 自宅から最寄駅に行くルートを行動モデルで考えましょう
	- MNLモデルでは…
		- ルートの羅列は不可能(組み合わせ爆発)
		- 家を出る前に全てのルートから選んでいるのではなく, 歩きながら決めることも多い(モデルが合わない)

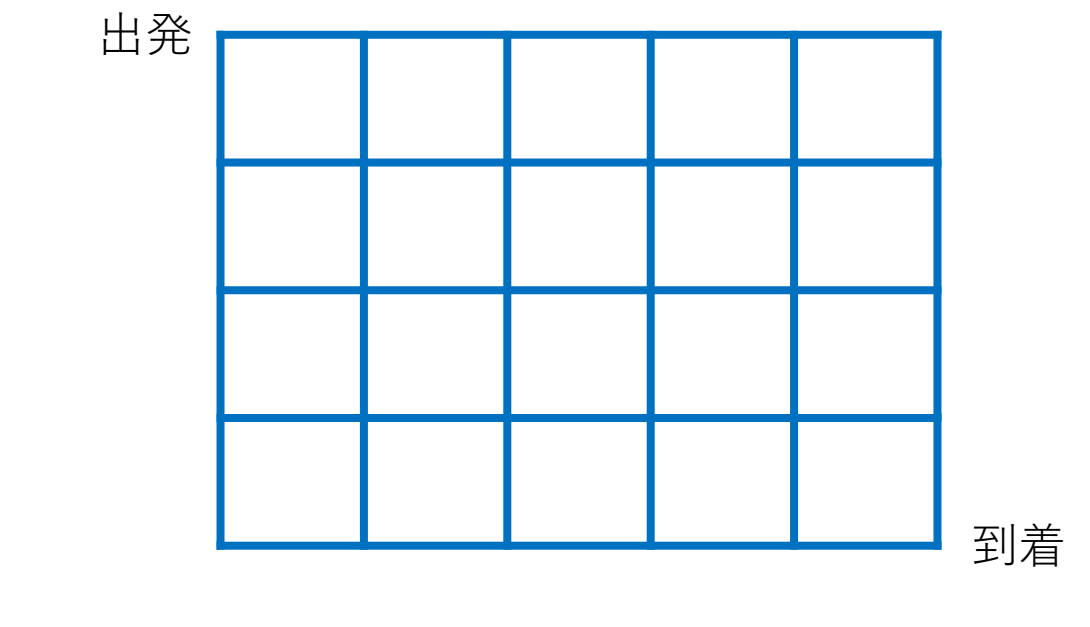

- 1. 代表的なルートのみ抽出(IIA特性に注意)
- 2. 逐次的な行動モデル(Recursive Logitモデル)

# • **Recursive logit model (RLモデル)**

- 各ノードで瞬間効用、誤差項、目的地への期待最大効用 を考える
	- 各ノードではMNLモデルで選択を行う
- 逐次的かつ再帰的な⽅法でパスが選択される
	- 逐次的
		- 経路選択はリンク選択の組み合わせ
		- 各ノードで効用最大化を目指して次のリンクを経路選択
	- 再帰的
		- 次の状態だけではなく、将来の状態まで考えた効用の式 →Bellman方程式の利用
- 選択肢は無限集合であり、ループを含む経路を選択する 可能性も持つ
	- 経路の集合に制限をかけることなく、⼀貫して推定できる
	- 計算効率の高い方法で予想ができる

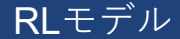

## 定式化-ネットワーク設定

- 有向連結グラフ(ネットワーク) $G = (A, \nu)$ を考える • A:リンクの集合 : ッ:ノードの集合
- リンク $k, a \in A$
- リンク $k$ の終点から出るリンクの集合 $A(k)$   $|a \in A(k) \subset A$

7

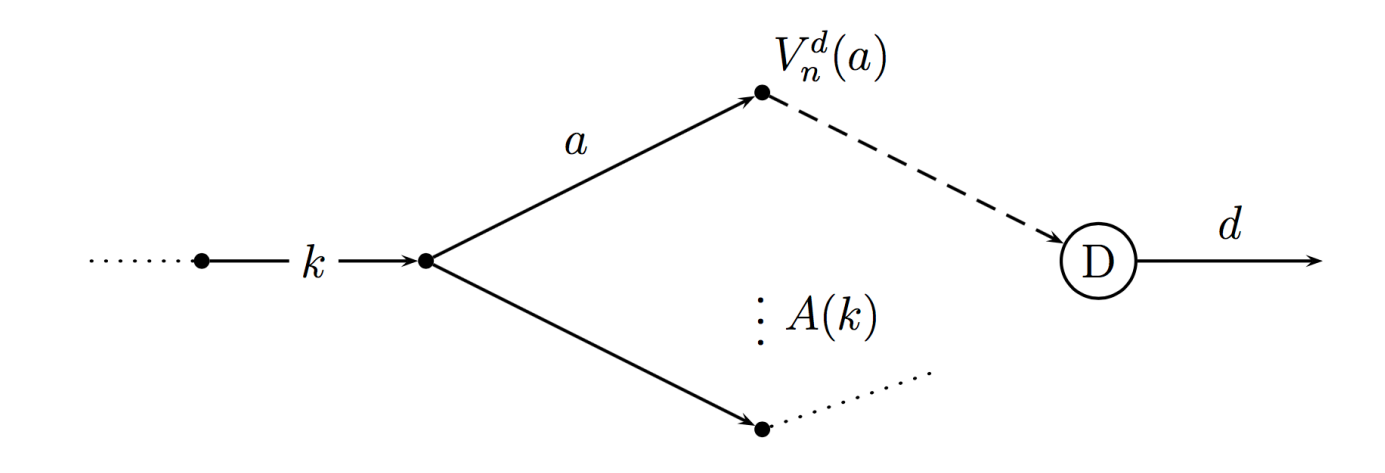

• O→Dのパスは、リンクの列 $(k_0, ..., k_l)$ で表される • ただし、 $\forall i < I, k_{i+1} \in A(k_i)$ 

定式化-ネットワーク設定

- 効⽤関数
	- 瞬間効用 $u_n(a|k) = v_n(a|k) + \mu \varepsilon_n(a)$
	- 期待効用 $V^d(a)$
- 終点のダミーリンク
	- 目的地ノードからダミーリンクdを追加し吸収状態を定義
	- 全リンクの集合を $\tilde{A}^d = A \cup d$
	- 目的地ノードを終点とする全てのリンク $k$ に対し、 $v(d|k) = 0$
- 旅行者はマルコフ確率過程によって次の状態を選択
	- 各状態 $k \circ \bar{\sigma} > \bar{\sigma} \Delta \bar{w}$ 用 $\varepsilon_n(a)$ ,  $a \in A(k)$ を観測
	- 効用は $v_n(a|k) + \mu \varepsilon_n(a) + V_n^d(a)$ で表される

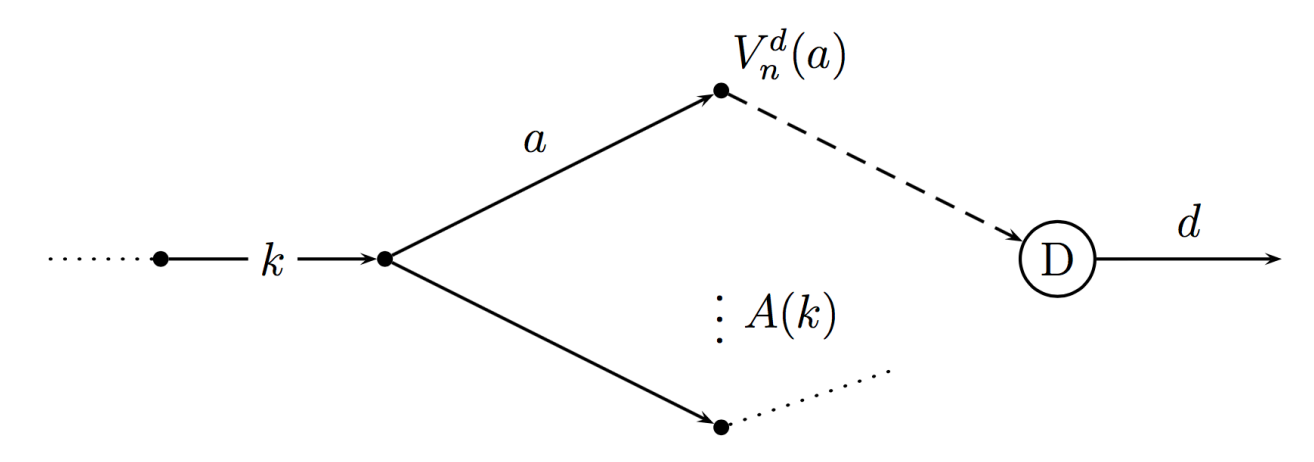

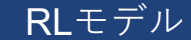

## 定式化-効用関数

- 効⽤関数
	- 瞬間効用 $u_n(a|k) = v_n(a|k) + \mu \varepsilon_n(a)$ 
		- 旅⾏者nが状態kにいる条件で選択肢集合A(k)の各選択肢に定義
		- 確定項 $v_n(a|k) = v(x_{n,a|k}; \beta) < 0$ 
			- リンクペアによって定義。これによりリンク加法でない属性を含むこ とができ、ターンやノードに関する属性を含むことができる
				- 例:交差点の数、左折か否か
		- 誤差項 $\varepsilon_n(a)$ 
			- 平均値0のガンベル分布と仮定
			- モデル内の他のすべてのものから独立している
			- 係数にスケールパラメータμがつく
	- 期待効用 $V^d(a)$ 
		- 行動 $a$ を選択した際の目的地dまでの期待効用

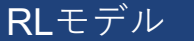

# Bellman⽅程式

- 効⽤関数
	- 瞬間効用 $u_n(a|k) = v_n(a|k) + \mu \varepsilon_n(a)$
	- 期待効用 $V^d(a)$
- 価値関数 $V^d_n(k)$ • 以下の式で表される。この式を、Bellman**方程式**という。 •  $V_n^d(k) = E \Big| \max_{\substack{a \in A(k)}}$  $v_n(a|k) + V_n^d(a) + \mu \varepsilon_n(a)$  |  $\forall k \in A$  (2)  $a \in A(k)$ 状態kを選んだ  $A(k)$ の中から 状態kにおいて、次に状態 $a$ 際の、目的地d 効用が最大の を選んだ際の効用  $V_n^d(a)$ までの期待効用 ものを選ぶ $a \$  $\boldsymbol{d}$ D  $\frac{1}{2}A(k)$

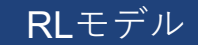

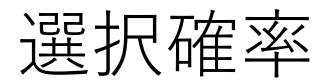

• 状態における、次の状態の選択確率はMNLモデルで表される

$$
P_n^d(a|k) = \frac{\exp(\frac{1}{\mu}(v_n(a|k) + V_n^d(a)))}{\sum_{a \in A(k)} \exp(\frac{1}{\mu}(v_n(a'|k) + V_n^d(a')))}
$$
(3)

• また、価値関数は次のように書ける

$$
V_n^d(k) = \begin{cases} \mu \ln \sum_{a \in A} \delta(a|k) \exp(\frac{1}{\mu} \Big( v_n(a|k) + V_n^d(a) \Big)) & \forall k \in A \\ 0 & k = d \end{cases}
$$
 (4)

• ただし、

$$
\delta(a|k) = \begin{cases} 1 & \text{if } a \in A(k) \\ 0 & \text{otherwise} \end{cases}
$$

RLモデル

価値関数の求め方

• Bellman方程式を解く  $v_n^d(k) = E\left[\max_{x\in\mathcal{X}}\right]$  $\max_{a \in A(k)} (v_n(a|k) + V_n^d(a) + \mu \varepsilon_n(a))$ 

12

- 簡単のために、添え字nとdを省略し、 $V_n^d(k) = V(k)$ とする
- 対数をとり式(4)を変換する

$$
\bullet \ e^{\frac{1}{\mu}V(k)} = \begin{cases} \sum_{a \in A} \delta(a|k) e^{\frac{1}{\mu}\left(v_n(a|k) + v_n^d(a)\right)} & \forall k \in A \\ 1 & k = d \end{cases} \tag{5}
$$

- さらにこれを、⾏列式で定義したい
- $M(|\tilde{A}| \times |\tilde{A}|)$ を接続行列として、次のように定義

$$
M_{ka} = \delta(a|k)e^{\frac{1}{\mu}v_n(a|k)} = \begin{cases} e^{\frac{1}{\mu}v_n(a|k)} & \text{if } a \in A(k) \\ 0 & \text{otherwise} \end{cases}
$$
(6)  
•  $d \downarrow \text{if } \text{if } \text{if } \text{if } a \in A(k)$ 

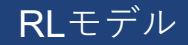

- Bellman⽅程式を解く
	- $e$  $\mathbf{1}$  $\frac{1}{\mu}V(k) = \int \sum_{a \in A} \delta(a|k)e^{-\lambda k}$  $\mathbf{1}$  $\frac{1}{\mu}(v_n(a|k)+v_n^d(a|k))$  $_{a\in A}\delta(a|k)e^{\overline{\mu}(\nu_n(a|k)+\nu_n(a))}$   $\forall k \in A$ 1  $k = d$ (5)
	- $M(|\tilde{A}| \times |\tilde{A}|)$  $M_{ka} = \delta(a|k)e$ /  $\frac{1}{\mu}v_n(a|k) = \begin{cases} e \end{cases}$ /  $\frac{1}{\mu}v_n(a|k)$  if  $a \in A(k)$ 0 otherwise  $(6)$
	- さらに、次のように⽂字を定義する

$$
\mathbf{b}\left(\left|\tilde{A}\right| \times 1\right) \qquad \qquad \mathbf{z}\left(\left|\tilde{A}\right| \times 1\right) \\
b_k = \begin{cases} 0 & k \neq d \\ 1 & k = d \end{cases} \qquad \qquad z_k = e^{\frac{1}{\mu}V(k)}
$$

• すると、次のように簡潔な一次の形で書ける  $| z = Mz + b \Leftrightarrow (I - M)z = b |$  (7) 価値関数の求め方

• Bellman⽅程式を解く

$$
z = Mz + b \Leftrightarrow (I - M)z = b \quad (7)
$$

- **z**が解を持つ条件: *I − M*が逆行列を持つこと
	- 逆行列を持たない可能性もあり、パスの数や瞬間効用 $\frac{1}{2}$  $\mu$  $\nu(a|k)$ によ る
	- β次第でI-Mが不可逆となるため、パラメータ推定で考慮する必要
- 行列Mmは長さがmリンクの任意のリンクペア間のパス効用を 含む
	- 2地点間をmステップで移動することの効⽤は、選択肢が多いほど ⼤きくなる
	- 確定項は定義上負だが0に近い場合、確率項によっては効用が正に なることがありうる。
- 中規模ネットワークでは(7)は直接解けることが多いが、⼤き なネットワークでは直接解法が不可能な場合があり、反復解 法を使用することができる。

RLモデル

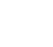

14

遷移確率の求め方

- 選択確率に対応する⾏列を作る
	- ⽬的地に対する次のリンクの選択確率はオリジンに依存しな い。
	- よって確率(3)  $P_n^d(a|k)$  =  $\exp\left(\frac{1}{\cdot}\right)$  $\frac{1}{\mu}(v_n(a|k)+v_n^d(a|k))$  $\sum_{a \in A(k)} \exp \left( \frac{1}{n} \right)$  $a \in A(k)$  exp $\left(\frac{1}{\mu}\left(v_n\left(a'\right|k\right)+v_n^d(a)\right)$ を行列 $\bm{P}$ に整理する。状態に対応する⾏は次のようになる。

$$
P_k = \frac{M_k \circ z^T}{M_k z}
$$
 (8)

ただし、。は要素ごとの積、 $M_k$ は $M$ の $k$ 行目を表す。

$$
\hat{\mathbb{B}}^{\#}
$$
\n
$$
M_{ka} = \begin{cases}\n e^{\frac{1}{\mu}v_n(a|k)} & \text{if } a \in A(k) \\
0 & \text{otherwise}\n\end{cases} \qquad z_k = e^{\frac{1}{\mu}V(k)}
$$

RLモデル

経路選択確率

- 経路選択確率
	- 経路 $\sigma = \{k_i\}_{i=0}^I = \{k_0, k_1, ..., k_I\}$ について考える
		- ただし、 $k_0$ は出発リンク、 $k_1 = d$ である
	- 経路 $\sigma$ の選択確率=経路 $\sigma$ が観測された時の尤度 $P(\sigma)$ は

$$
P(\sigma) = \prod_{i=0}^{l-1} P(k_{i+1}|k_i)
$$
  
= 
$$
\prod_{i=0}^{l-1} \frac{\exp\left(\frac{1}{\mu}(v(k_{i+1}|k_i) + V(k_{i+1}))\right)}{\sum_{a \in A(k)} \exp\left(\frac{1}{\mu}(v(a|k_i) + V(a))\right)} \frac{\exp\left(\frac{1}{\pi}\mathbb{I}^{b} \cdot \mathbb{I}^{c}\right)}{\left(\frac{1}{\pi}\mathbb{I}^{b}\right)} = e^{\frac{1}{\mu}V(k)}
$$
  
= 
$$
\prod_{i=0}^{l-1} \exp\left(\frac{1}{\mu}(v(k_{i+1}|k_i) + V(k_{i+1}) - V(k_i))\right) \frac{\exp\left(\frac{1}{\pi}\mathbb{I}^{b} \cdot \mathbb{I}^{c}\right)}{V(d) = 0}
$$
  
= 
$$
\exp\left(-\frac{1}{\mu}V(k_0)\right) \prod_{i=0}^{l-1} \exp\left(\frac{1}{\mu}v(k_{i+1}|k_i)\right) \qquad (9)
$$

#### 経路選択確率

- 経路選択確率
	- $v(\sigma) = \sum_{i=0}^{I-1} v(k_{i+1}|k_i)$ とおくと

$$
P(\sigma) = \exp\left(-\frac{1}{\mu}V(k_0)\right)\prod_{i=0}^{l-1} \exp\left(\frac{1}{\mu}v(k_{i+1}|k_i)\right) \quad (9)
$$

$$
= \frac{\exp\left(\frac{1}{\mu}v(\sigma)\right)}{\exp\left(\frac{1}{\mu}V(k_0)\right)} = \frac{\exp\left(\frac{1}{\mu}v(\sigma)\right)}{\sum_{\sigma' \in \Omega} \exp\left(\frac{1}{\mu}v(\sigma')\right)} \quad (10)
$$

17

• ここで、Ωは全パスの集合(重複を含むため無限の要素が存在)

- 式(10)の分子は経路σの確定項、分母は可能な経路の確定項和 →このモデルは無限の選択肢を持つMNLモデルと同等
- よってIIA特性を持つ  $\rightarrow$ 経路 $\sigma_1$ と $\sigma_2$ の確率の比は $\nu(\sigma_1) - \nu(\sigma_2)$ のみに依存

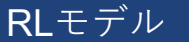

#### リンク交通量

- リンク交通量:リンクを終点とするトリップを考える
	- $F(a):$ リンク $a$ の交通量(の期待値)
	- $G(a):$ リンク $a$ を起点とするトリップの需要
	- 以下のような関係になる

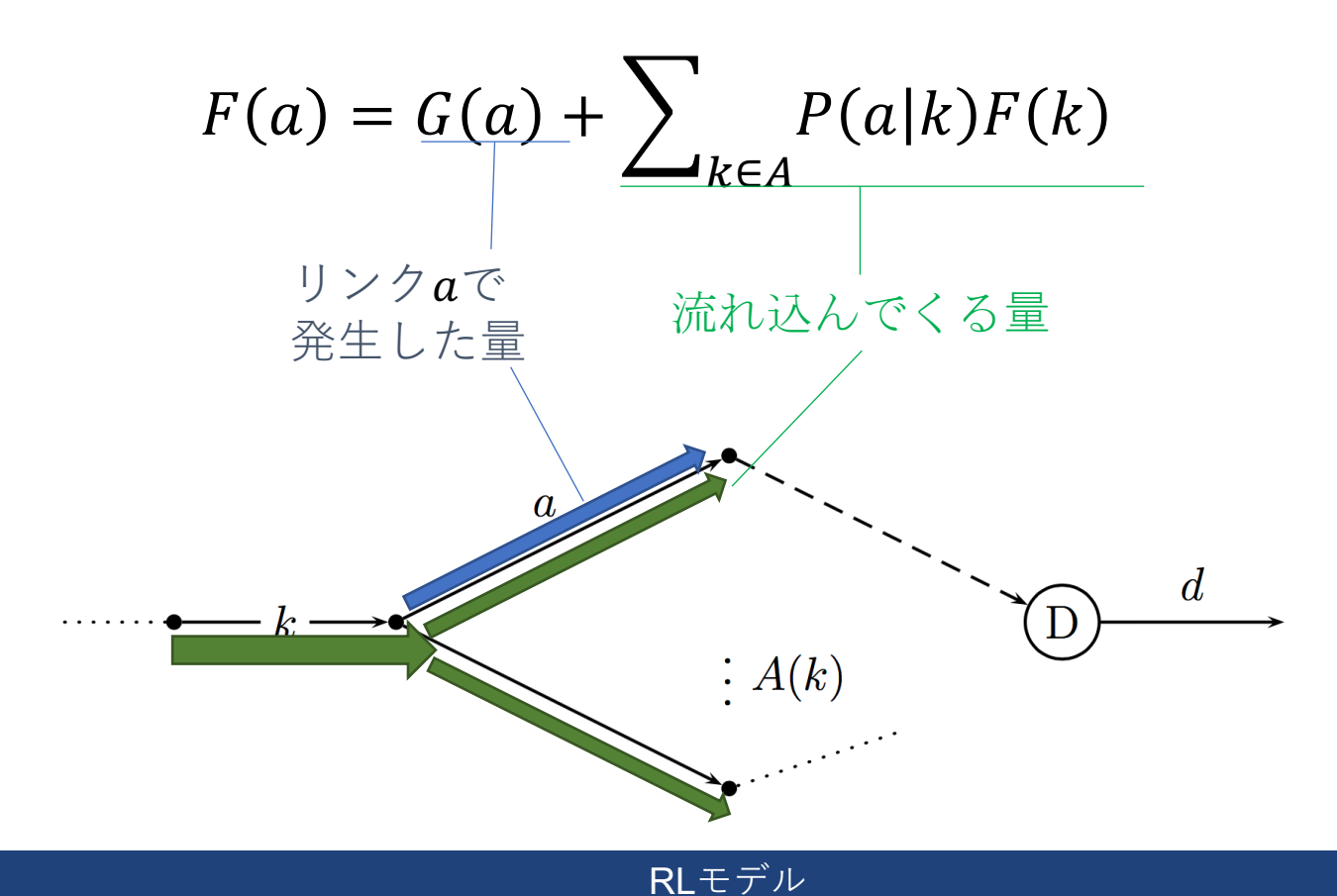

#### リンク交通量

- リンク交通量:リンクdを終点とするトリップを考える
	- $F(a):$ リンク $a$  の交通量(の期待値)
	- $G(a):$  リンク $a$ を起点とするトリップの需要
	- 以下のような関係になる

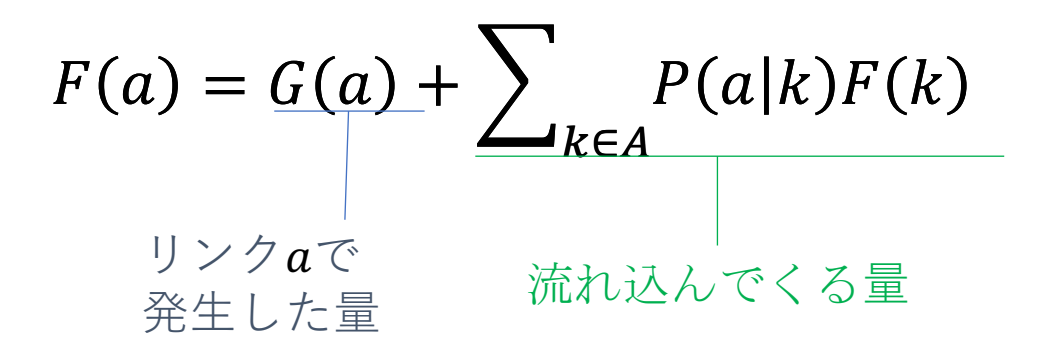

- ベクトルを使って表すと次のようになる  $F = G + P^T F \Leftrightarrow (I - P^T)F = G$  (11)
- $(I P^T)$  は可逆(Baillon and Cominetti (2008)) →線形方程式でリンク交通量を計算できる

#### RLモデル

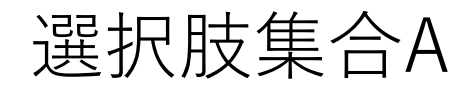

- リンク
	- リンクベースで, どこのリンクを通っているか
- ノード • ノードベースで,どこのノードを通っているか
	- 地図をタイル状に分割し,そのセントロイドをノードで 表し,通ったタイルを経路とする場合も.
- リンク+ノード
	- リンク選択がベースだが,動かない(ノードを選択)とい う選択もできる
- その他
	- 居住地の変遷をネットワークに見立てるなど

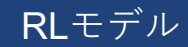

# Discounted Recursive Logitモデル(大山羽藤;2017) 21

- Bellman方程式に時間割引率を導入
	- $V_n^d(k) = \max_{k=1}^{\infty}$  $s_{j+1} = \overline{A(k)}$  $E\big[\sum_{t=j}^{\infty} \beta^{t-j} u(s_{j+1} \mid s_j; \theta)$  $= E \mid \max$  $a \in A(k)$  $v_n(a|k) + \left(\frac{\beta}{n}V_n^d(a) + \mu \varepsilon_n(a)\right) \mid \forall k \in A$
	- 時間割引率を導⼊することで,将来価値の低減,未来に対する不 確実性や,近視眼的な選択を表す

• 
$$
V_n^d(k) = \begin{cases} \mu \ln \sum_{a \in A} \delta(a|k) \exp\left(\frac{1}{\mu} \Big( v_n(a|k) + \beta v_n^d(a) \Big) \right) & \forall k \in A \\ 0 & k = d \end{cases}
$$

• 
$$
P_n^d(a|k) = \frac{\exp\left(\frac{1}{\mu}(v_n(a|k) + \beta v_n^d(a))\right)}{\sum_{a \in A(k)} \exp\left(\frac{1}{\mu}(v_n(a'|k) + \beta v_n^d(a'))\right)}
$$

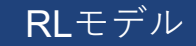

## 時空間構造化ネットワーク上での一般化RLモデル 22

#### **■RLモデルの問題点**

- 将来の効⽤についての完全情報を仮定。将来の効⽤に対する不確実性 の評価が不可能
- 静的なネットワークのみしか扱えない
- 滞在活動などの時空間的な活動を記述できない

#### n **大山・羽藤(2016):時空間構造化ネットワーク上での一般化RL(gRL)モデル**

- 期待効用に時間割引率を導入。将来の効用に対する不確実性を表す
- xy平⾯に交通ネットワーク、z軸に時間をとった三次元空間 →時空間ネットワーク上に対応。時間と空間の選択行動を表現可能
- 移動と滞在を考慮した経路選択モデルへと拡張が可能に

$$
V_t^{S_T}(k) = E \left[ \max_{a \in A(k)} \left( v_n(a|k) + \beta V_{t+1}^{S_T}(a) + \mu \varepsilon_{t+1}(a) \right) \right] \bigg|_{\text{SVD}}
$$
\n
$$
\cdot \text{sm} \left[ \frac{1}{2} \sum_{a \in A(k)} \left( v_n(a|k) + \beta V_{t+1}^{S_T}(a) + \mu \varepsilon_{t+1}(a) \right) \right] \bigg|_{\text{SVD}}
$$
\n
$$
\cdot \text{sm} \left[ \frac{1}{2} \sum_{a \in A(k)} \left( v_n(a|k) + \beta V_{t+1}^{S_T}(a) + \mu \varepsilon_{t+1}(a) \right) \right] \bigg|_{\text{SVD}}
$$
\n
$$
\cdot \text{sm} \left[ \frac{1}{2} \sum_{a \in A(k)} \left( v_n(a|k) + \beta V_{t+1}^{S_T}(a) + \mu \varepsilon_{t+1}(a) \right) \right] \bigg|_{\text{SVD}}
$$
\n
$$
\cdot \text{sm} \left[ \frac{1}{2} \sum_{a \in A(k)} \left( v_n(a|k) + \beta V_{t+1}^{S_T}(a) + \mu \varepsilon_{t+1}(a) \right) \right] \bigg|_{\text{SVD}}
$$
\n
$$
\cdot \text{sm} \left[ \frac{1}{2} \sum_{a \in A(k)} \left( v_n(a|k) + \beta V_{t+1}^{S_T}(a) + \mu \varepsilon_{t+1}(a) \right) \right] \bigg|_{\text{SVD}}
$$
\n
$$
\cdot \text{sm} \left[ \frac{1}{2} \sum_{a \in A(k)} \left( v_n(a|k) + \beta V_{t+1}^{S_T}(a) + \mu \varepsilon_{t+1}(a) \right) \right] \bigg|_{\text{SVD}}
$$
\n
$$
\cdot \text{sm} \left[ \frac{1}{2} \sum_{a \in A(k)} \left( v_n(a|k) + \beta V_{t+1}^{S_T}(a) + \mu \varepsilon_{t+1}(a) \right) \right] \bigg|_{\text{SVD}}
$$
\n
$$
\cdot \text{sm} \left[ \frac{1}{2} \sum_{a \in A(k)} \left( v_n(a|k) + \beta V_{t+1}^{S_T}(a
$$

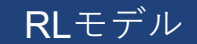

# 正規化時間割引率RLモデル(月田羽藤:2021)

• Bellman⽅程式に⼊る時間割引率が時間的な距離を表す

• 
$$
V_n^d(k) = E \left[ \max_{a \in A(k)} \left( v_n(a|k) + \beta^{l_a} V_n^d(a) + \mu \varepsilon_n(a) \right) \right] \forall k \in A
$$

- 歩行速度が一定だと仮定すると,歩行時間は歩行距離と比例する ことから, リンク長に応じた時間割引率を導入.
- • $l_a$ はリンク $a$ のリンク長を表す.

• 
$$
V_n^d(k) = \begin{cases} \mu \ln \sum_{a \in A} \delta(a'|k) \exp\left(\frac{1}{\mu} \Big( v_n(a'|k) + \beta^{l_{a'}} V_n^d(a') \Big) \right) & \forall k \in A \\ 0 & k = d \end{cases}
$$

• 
$$
P_n^d(a|k) = \frac{\exp\left(\frac{1}{\mu}(v_n(a|k) + \beta^l a v_n^d(a))\right)}{\sum_{a \in A(k)} \exp\left(\frac{1}{\mu}(v_n(a'|k) + \beta^l a' v_n^d(a'))\right)}
$$

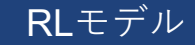

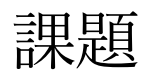

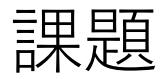

- •RLモデルを用いた分析を行ってください
	- 敷地:ファイルには豊洲のネットワークを入れていま すが、自分で3×3などの簡易ネットワークやを作った り、別のまちのネットワークを作っても構いません.
	- •分析:配分コード(assign.R)と推定コードを入れてあり ます.どちらをやっても構いません.また,RやQGIS を使った基礎集計も歓迎します.
	- 説明変数:いくつか入れてありますが, 選んで使って ください. 自分で足しても構いません.
	- •分析の精度を見たいということではなく, 手を動かし たということが⼤事なので,何をやったかと,簡単な 感想があれば良いです.

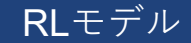